# **J375 Modbus Adapter DATA SHEET**

**I** he J375 *Modbus*<sup>®</sup> adapter is a communications interface for the *Micro 84*<sup>tm</sup> controller

# **FEATURES**

- **Connects Micro 84 (slave) to Modbus communications system.**
- **Addressing for 247 slaves on one system**
- **Mounting and packaging similar to Micro 84 l/O modules**
- **No modifications required to Micro 84**
- **One RS-232-C port**
- **Compatible with Modicon J378 modem plus many commercial modems**
- **Permits simultaneous P370 programming and Modbus communications**
- **. Comprehensive diagnostic capability and extensive error checking**
- **. Switch selectable address and system parameters**
- **0 Supports mixed Modicon PC network**

# **' GENERAL DESCRIPTION**

**The J375 Modbus Adapter is a communications interface module for the Micro 84 controller. As such, it interfaces the Micro 84 to a Modbus industrial communication system. It allows the Micro 84 to be a slave PC to a Modbus master.** 

**The adapter is packaged in a modified Micro 84 l/O module case. This case is made of Lexan molded plastic with mounting brackets located on the rear of the case. This makes the J375 lightweight and easy to install.** 

**The J375 provides port connections for the following: A P370 Micro 84 Programmer, an RS-232-C device and a Micro 84 controller.** 

**In addition, the adapter is equipped with factory selectable options for 1151220 VAC power. The J375 contains its own power supply that generates all operating voltages**  for the adapter's internal processor. The **d J375 does not require power from the Micro 84 or the data bus.** 

**The adapter provides three LED indicators.** 

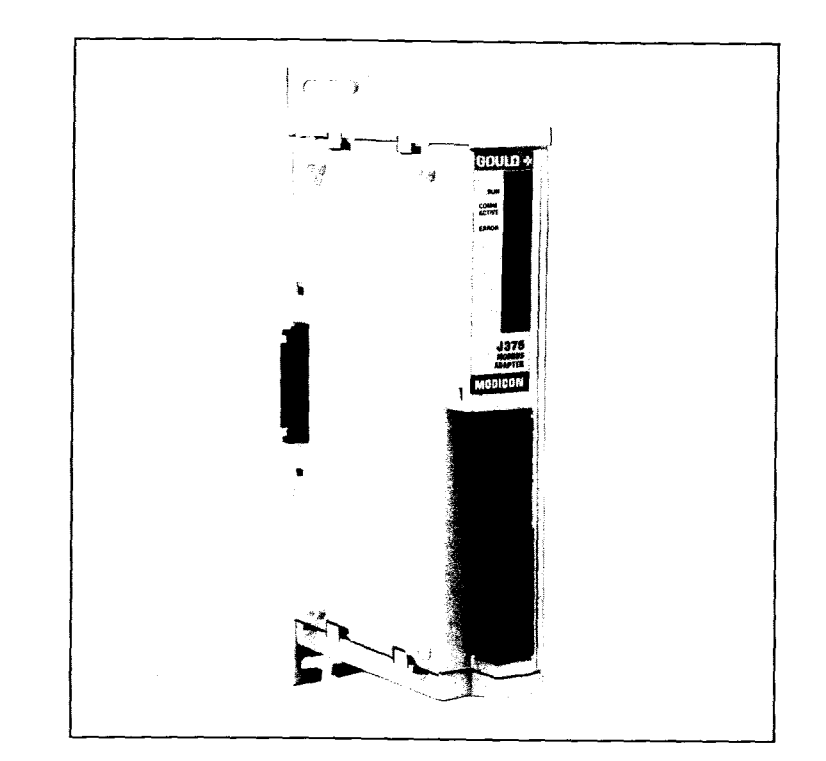

**"Run", "Comm Active", and "Error". These indicators display both operating status and trouble indications. You can use these indicators for fast troubleshooting.** 

**The J375 provides dip switches at the rear of its case for address and system parameter selection.** 

**The Modbus adapter supports function codes l-8 and 15-19. In addition, the J375 allows simultaneous use of both the Modbus port and P370 port. In the event of a conflict, the adapter gives the Modbus port the higher priority, and the P370 port monitors operations only.** 

**The J375 assures maximum system integrity through parity and message redundancy checks, exception responses, loopback diagnostics and automatic retries.** 

**The J375 Modbus Adapter is compatible with all current Modbus products, which**  allows a mix of Gould PC's on a Modbus **network.** 

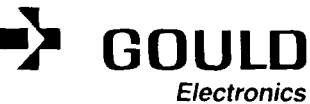

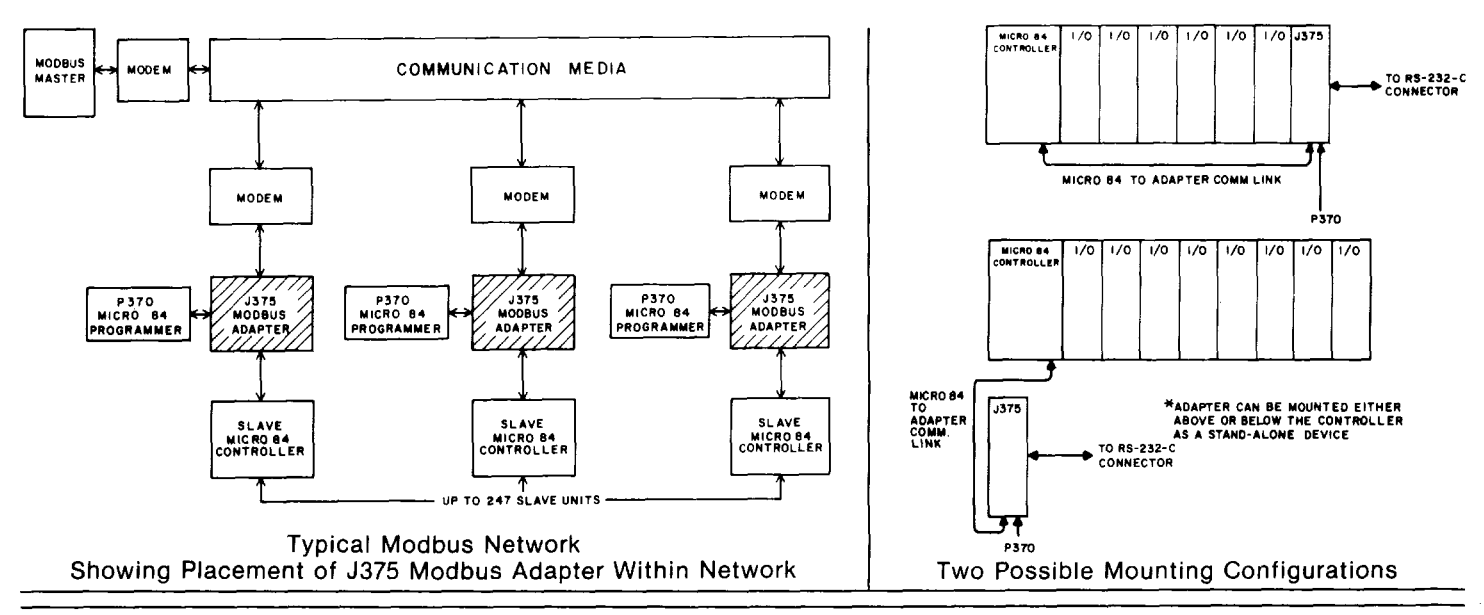

# **SPECIFICATIONS**

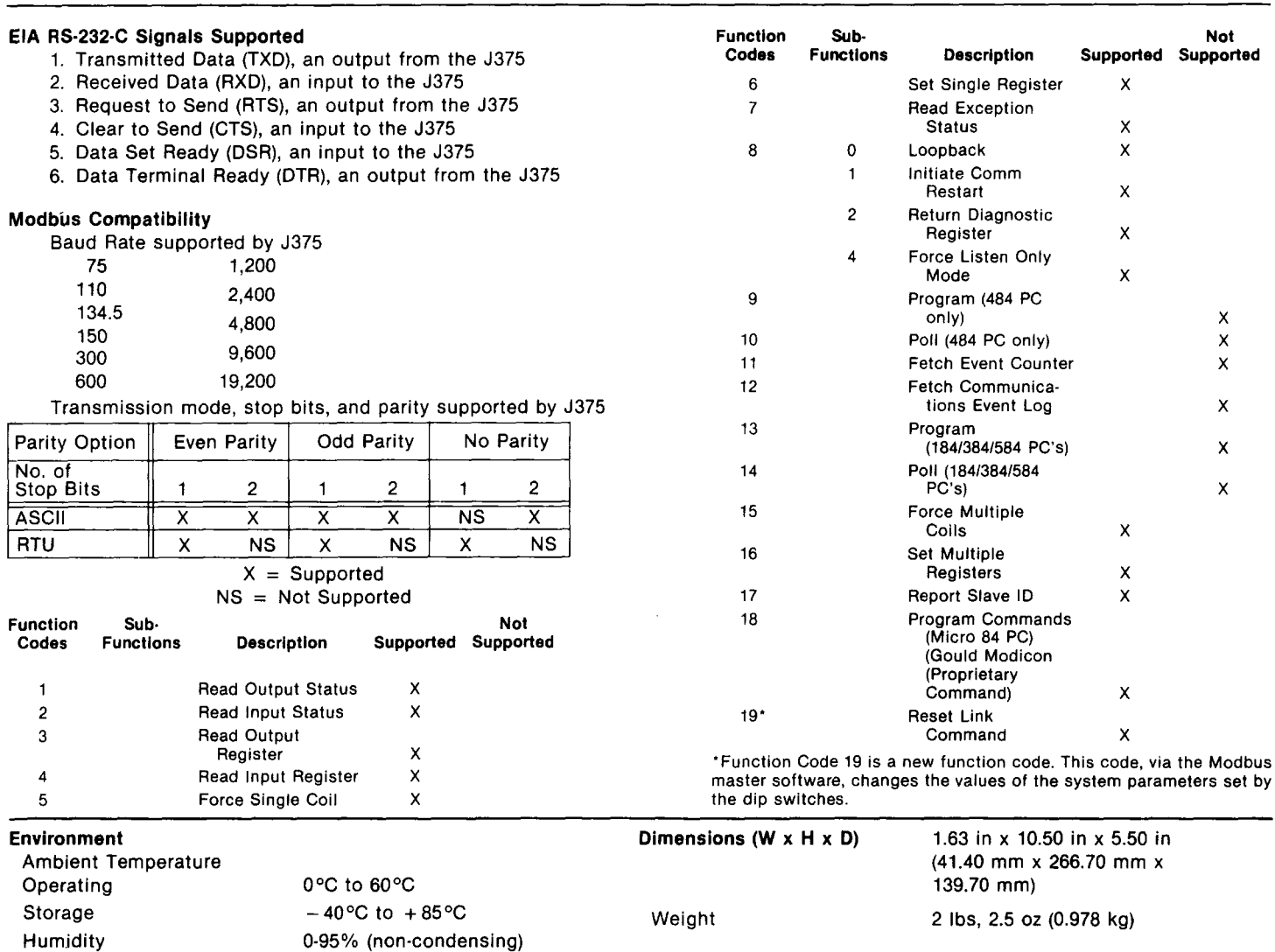

# **NOTES**

**1. Install as the last module in the l/O structure, if J378 modem not used.** 

**2. Install anywhere wlthin the range of the Micro 84 cable (cable is 6 ft. long and interchangeable with P370 cable).** 

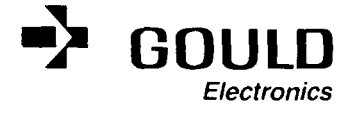

The J378 Modem allows a J375 Modbus<sup>®</sup> Adapter to be used with a 4-wire, twisted pair, fully **shielded cable network.** 

# **FEATURES**

- **Allows short-haul data transfer for inplant Micro 84'" controller**
- **Allows transmission over a 4-wire, twisted pair cable**
- **Designed for harsh industrial environment**
- **Low cost**
- **Easy to install**
- **Operates asynchronously at speeds up to 19,200 bps**
- **Uses frequency shift keying (FSK) to maximize noise immunity**
- **Tolerates a maximum signal loss of 35 dB**
- **Operates in half-duplex transmission mode**
- **Does not require an additional power supply**
- **Monitors certain EIA control signals via LEDs**
- **Mounting and packaging similar to Micro 84 l/O modules**
- **Compatible with Gould J478 Modem**

# **GENERAL DESCRIPTION**

**The J378 Modem allows a J375 Modbus Adapter to be used with a 4-wire, twisted pair cable network, when the cable is used in a multipoint environment. It attaches to the right side of the J375 and receives both**  power and RS-232-C signals from the **adapter. It connects to the 4-wire, twisted pair cable by way of a terminal strip on the front of the modem.** 

**The J378 uses FSK modulation that is compatible with the J478 Stand-alone Modem. The J378 meets or exceeds the specifica<sup>i</sup>tions for the J478 Modem, except for voice communications. The J378 does not have voice communication capability.** 

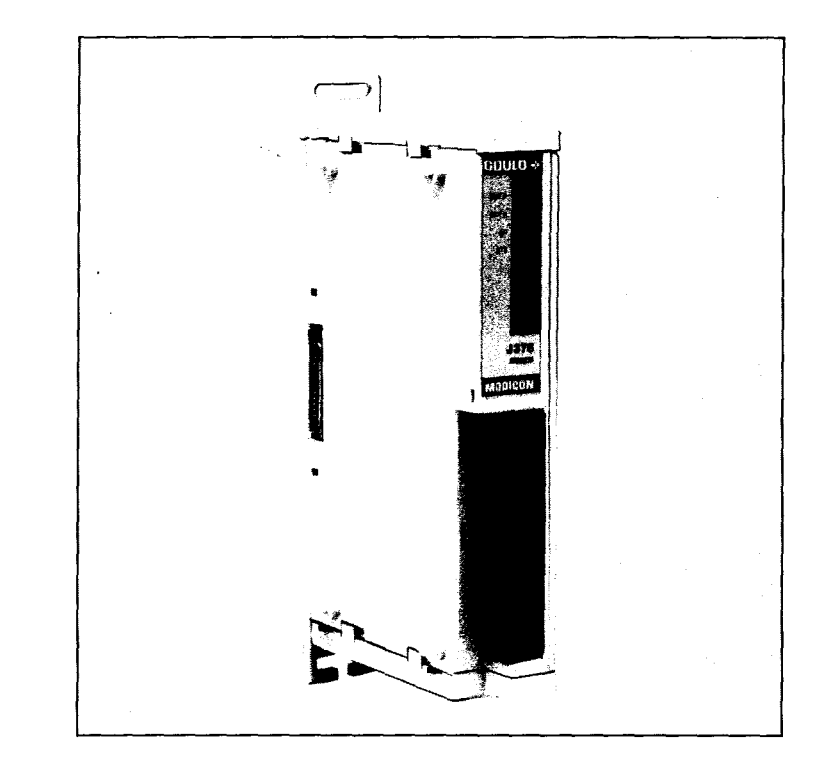

**The J378 attaches to the right side of the J375 Modbus Adapter through the RS-232-C port on the adapter. Attaching the modem** 

**to the adapter dedicates the RS-232-C port for use by the modem.** 

**The J378 interfaces with the Modbus twisted-pair cable network through four terminals on the front of the modem. You simply connect the twisted-pairs directly to the terminals on the front of the unit. The terminals are clearly marked as to which is receive and which is transmit. The J378 supports the Modbus 4-wire, twisted pair cable network only.** 

**The J378 uses four LED indicator lights to display operating status.** 

- **XMIT D (Transmit Data to cable)**
- **RCV D (Receive Data from cable)**
- **(Carrier Detect from cable)**
- **RTS (Request to Send from J375 Adapter)**

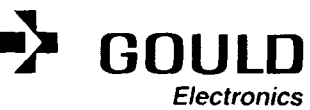

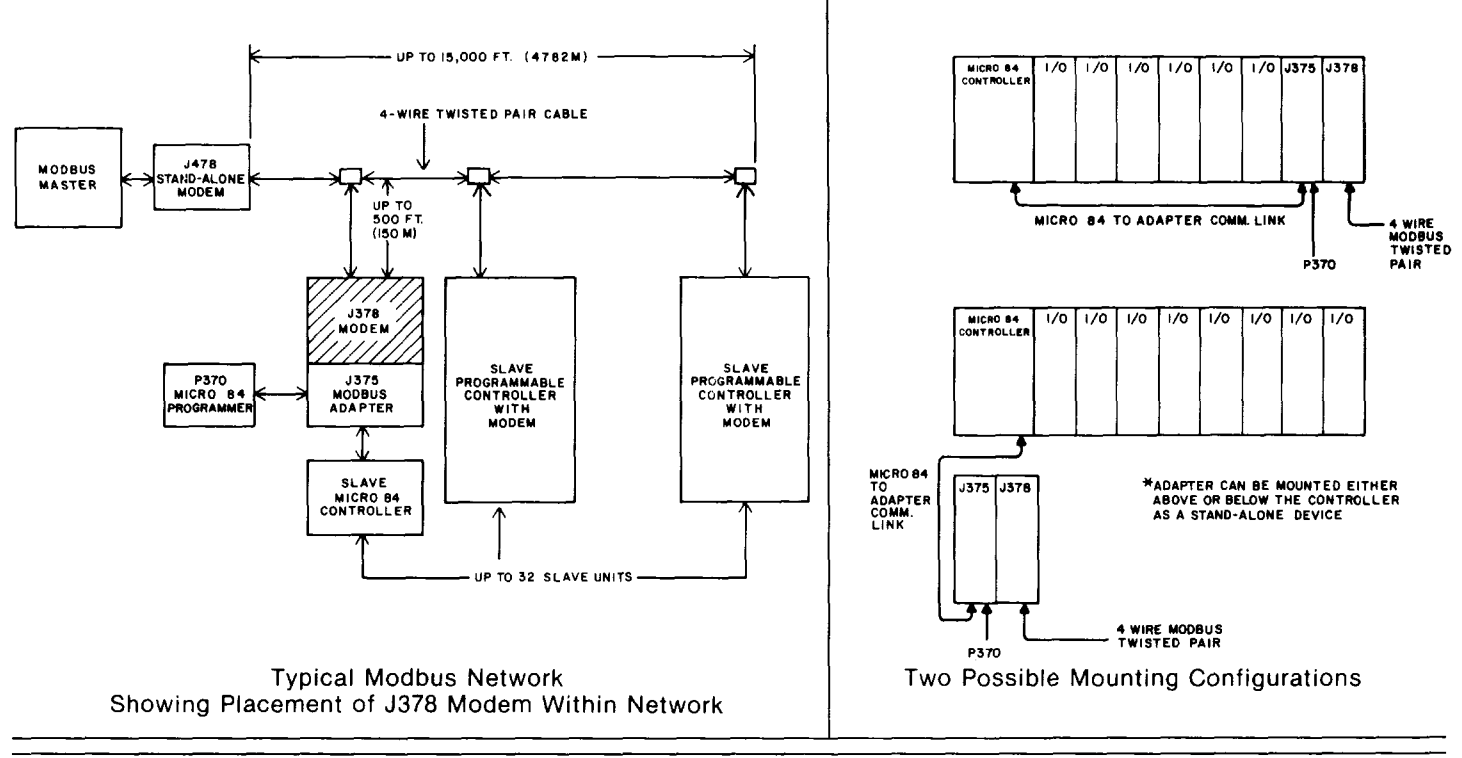

# **SPECIFICATIONS**

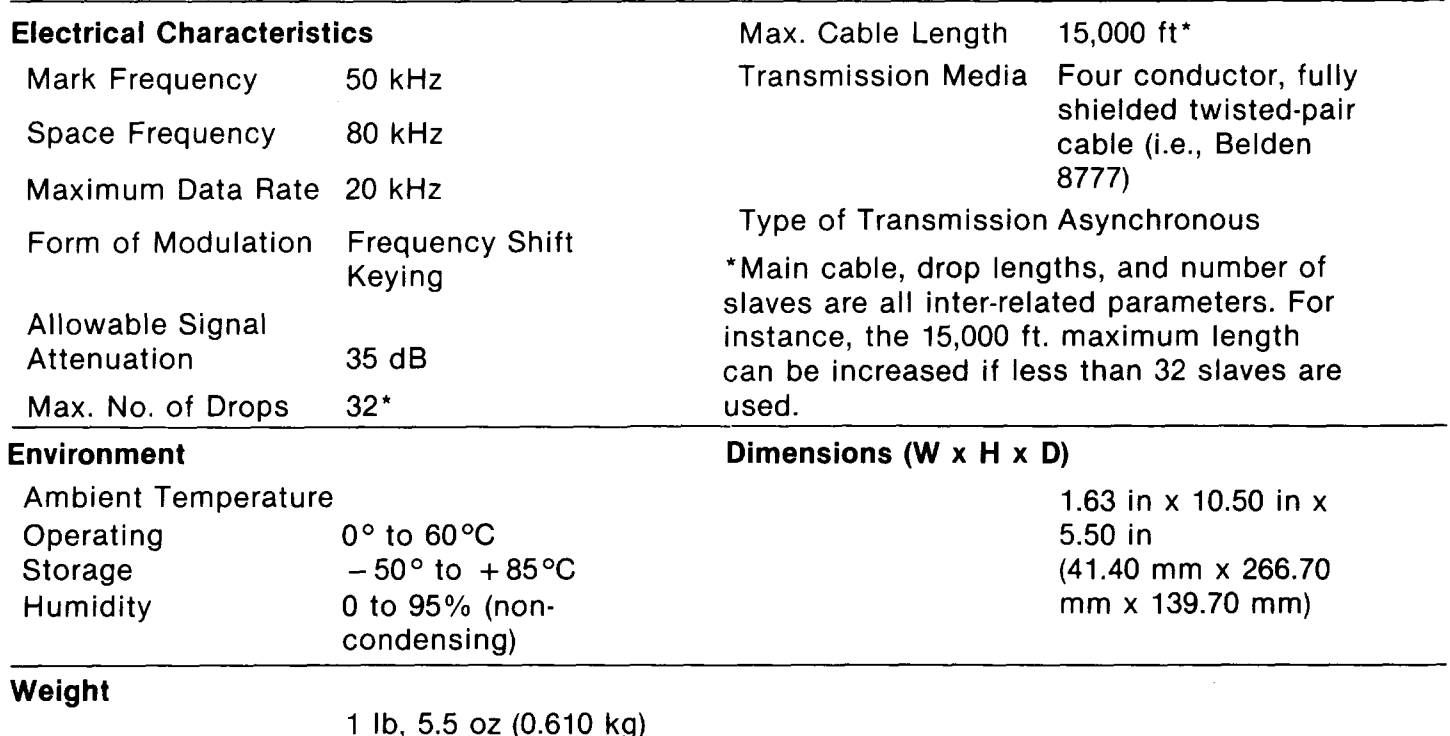

# **NOTES**

- **1. Install as the last module in the l/O structure.**
- **2. Install anywhere within the range of the Micro 84 cable (cable is 6 ft. long and interchangeable with P370 cable).**

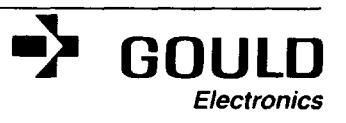

# **Micro 84/Pl90 Programmer/Tape Loader DATA SHEET**

**, The Gould Modicon Programmer/Tape Loader cartridge permits programming of the Micro 84 Programmable Controller by the P190 CRT Programmer.** 

# **FEATURES**

- **Programmer and Tape Loader Functions**
- **Element Editing**
- **Network Editing**
- **4 x 7 Ladder Logic Display**
- **Element Status Display**
- **Partial and Full Reference Screens**
- **Network Create, Replace, Exchange and Delete**
- **Logic Expand and Compress**
- **Program Load, Record and Compare**
- **Program Documentation**

# **GENERAL DESCRIPTION**

**The Gould Modicon Programmer/Tape Loader cartridge, used in conjunction with the more Programmable Controller, the J375 Modbus 7j Adapter, and the P190 full-family CRT Programmer, provides programming functions for program preparation, editing, documentation, debug, and**  Loader, the user can perform local programming functions on the plant floor or expand the Micro 84 controller's versatility by performing remote programming and tape loading operations. In addition, it provides control for starting and stopping the Micro 84 controller, reporting its **stopping the Micro 84 controller, reporting its configuration, and writing the program pack.** 

**There are two programming options: Element**  mits the user to make entries and/or changes directly into the Micro 84 controller's memory. Network Editing permits the user to make changes in the P190 programmer's memory before making changes in the Micro 84 controller's memory. With Network Editing, the user can experiment with network changes while preserving existing logic. Both editors can read existing networks, create new networks, edit networks, disable and force elements, report full or partial reference tables, **elements, report full or partial reference tables, report coil usage tables, and perform element** 

**searching. Network Editing offers the additional capability of deleting, replacing, exchanging, compressing, and expanding networks.** 

**Four Tape Loader functions allow the user to:** 

- **Load from the P190 tape to the Micro 84.**
- **Record the Micro 84 memory onto the P190 tape.**
- **Compare the Micro 84 memory with the P190 tape. the set**
- **Write the Micro 84 memory onto the program track.**

**The Load function allows the user to construct**  networks from a previously prepared program. Record enables the user to preserve a copy of the program on a P190 tape for later use. A program may also be recorded on a Micro 84 program pack **may also be recorded on a Micro 84 program pack by Writing the program pack function.** 

**Compare** is used to verify that the Micro 84 controller's memory contains the same program as that on a P190 tape. Comparison may be performed on all memory, selected networks, or selected registers. The user may also select a **selected registers. The user may also select a log-and-pause or continuous-log mode for reporting miscompares.** 

**The Programmer/Tape Loader cartridge plugs**  requires a Gould Modicon J375 Modbus Interface. Remote use requires a J375 plus Gould Modicon **J378 and J478 modems (or commercial equiva**lents). A P190 cable (either AS-W806-OXX or AS-W364-OXX) provides the communications link between the P190 and J375. When using a **J375**, the user must set port parameters and address selection on both the J375 and P190 programmer. A hard copy printout of the P190 programmer's CRT screen is obtained by connecting an RS-232-C compatible printer to the P190 programmer's **compatible printer to the PI 90 programmers ' second communications port.** 

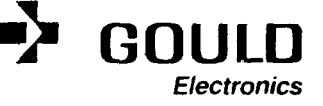

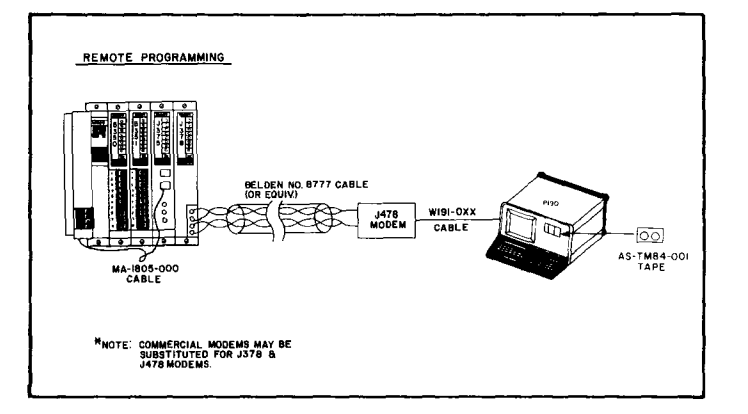

# **SPECIFICATIONS**

**Start PC Create Network Stop PC** Delete Network Program **Dummy References Tape Loader or Presets**  Attach **Replace Network Detach Flip Network Clear PC. Exchange Network (logic and/or references) Expand/Compress**  PC Configuration **Network** 

## **Element and Network Editor Read Network**

**Edit Network Force On/Off Enable/Disable Hold/Release Reference Display Coils Used Full Reference Display Partial Reference Display Search Display Search List Print (any PI90 display)** 

# **Operations** Network Editor (only)

- **Tape Loader**
- **Load Record Compare Program Pack**
- **Load PC All Memory Selected Networks Selected Registers**
- **Record PC Set Title Set Date Set Serial Number**

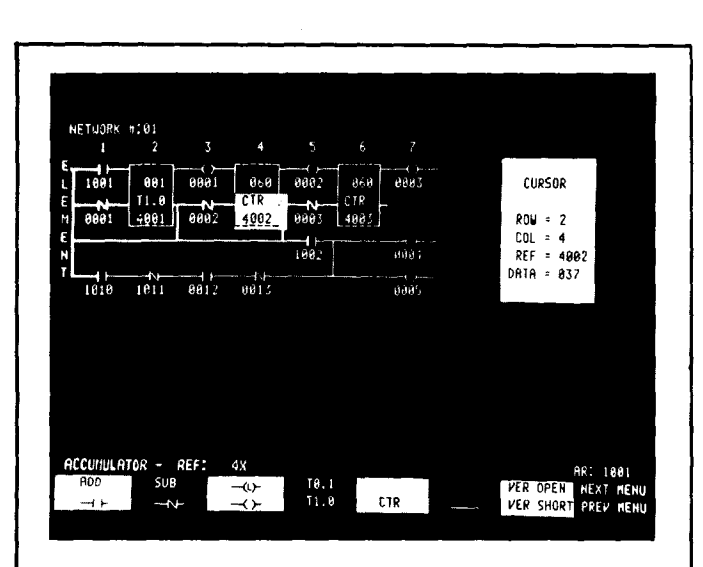

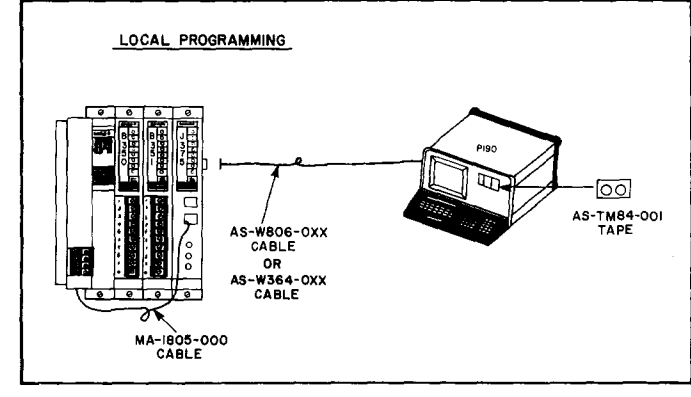

# **Compare PC All Memory Selected Networks Selected Registers Error Halt Mode Error Log Mode Maximum Miscompare Count**

### **Media**

**3 "son" ready-to-use cartridge tapes (nonreproducible) Scotch DClOOA or equivalent.** 

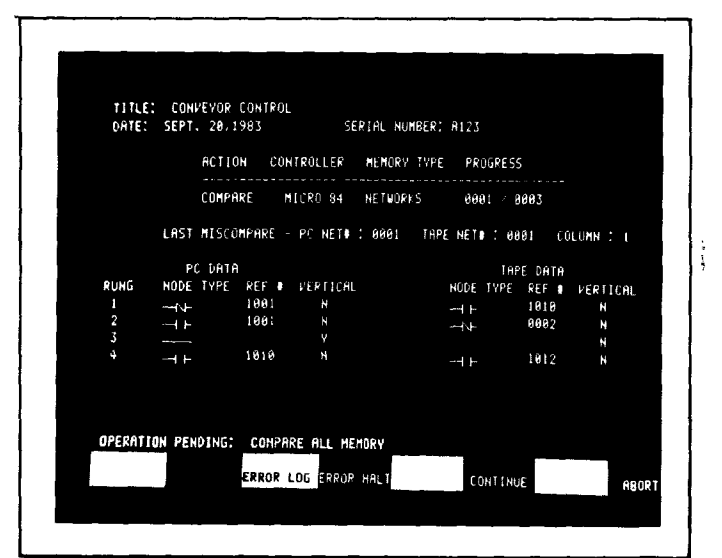

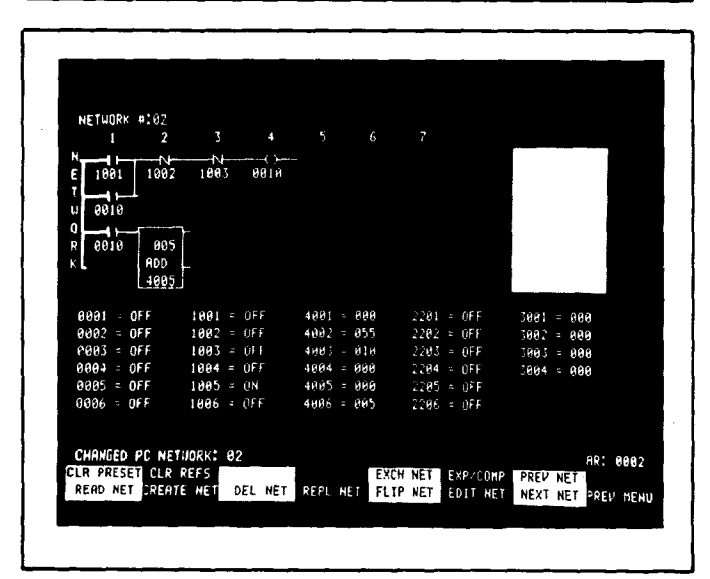

**-i GOULD** 

**Electronics**